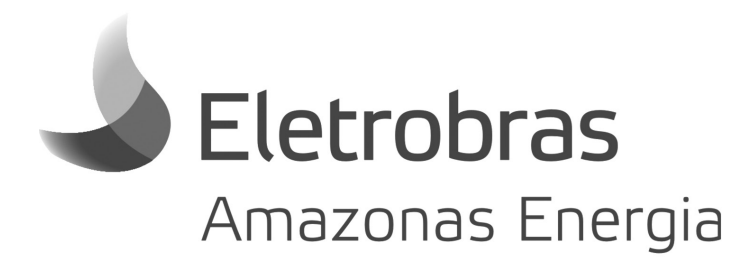

# **Concurso Público/2013**

**Caderno: 1 Aplicação: Manhã**

# **Técnico em Informática**

### **LEIA COM ATENÇÃO AS INSTRUÇÕES**

- 1 A duração da prova é de *4 (quatro) horas*, já incluído o tempo de preenchimento do cartão de respostas.
- 2 O candidato que, na primeira hora de prova, se ausentar da sala e a ela não retornar, será eliminado.
- 3 Os três últimos candidatos a terminar a prova deverão permanecer na sala e somente poderão sair juntos do recinto, após aposição em ata de suas respectivas assinaturas.
- 4 Você *NÃO* poderá levar o seu caderno de questões, pois a imagem do seu *cartão de respostas* será disponibilizado em http://concursos. biorio.org.br

## **INSTRUÇÕES - PROVA OBJETIVA**

- 1 Confira atentamente se este caderno de perguntas, que contém *50 questões* objetivas, está completo.
- 2 Cada questão da Prova Objetiva conterá *5 (cinco) opções e somente uma correta*.
- 3 Se você marcar mais de uma alternativa, sua resposta será considerada errada mesmo que uma das alternativas indicadas seja a correta.
- 4 Confira se *seus dados* e o *cargo/formação/pólo* de opção escolhido, indicados no *cartão de respostas*, estão corretos. Se notar qualquer divergência, notifique imediatamente ao Fiscal de sala ou ao Chefe de Local. Terminada a conferência, você deve assinar o cartão de respostas no espaço apropriado.
- 5 Confira atentamente se o *cargo/formação* e o *número do caderno*  que consta neste caderno de questões é o mesmo do que consta em seu *cartão de respostas*. Se notar qualquer divergência, notifique imediatamente ao Fiscal de sala ou ao Chefe de Local.
- 6 Cuide de seu *cartão de respostas*. Ele não pode ser rasurado, amassado, dobrado nem manchado.

### **AGENDA**

- 19/08/2013, divulgação do gabarito e exemplar dos Cadernos de Questões da Prova Objetiva.
- l 20/08/2013, disponibilização das Imagens dos Cartões Respostas das Provas Objetivas.
- $\bullet$  21 e 22/08/2013, recursos contra formulação e conteúdos da Prova Objetiva na Internet.
- 30/08/2013, divulgação do resultado da análise dos recursos da Prova Objetiva.
- 02 e 03/09/2013, recursos contra as Notas Provas Objetivas na Internet.
- 09/09/2013, divulgação do resultado dos recursos contra as Notas Provas Objetivas.
- $\bullet$  09/09/2013, divulgação do Resultado Final das Provas Objetivas.

 $\bullet$  Informações: **Tel:** 21 3525-2480 das 9 às 18h

**Internet:**  http://concursos.biorio.org.br

**E-mail:**  eae2013@biorio.org.br

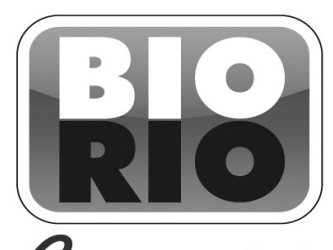

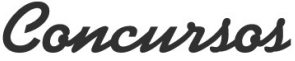

# **LÍNGUA PORTUGUESA**

#### **A REALIDADE DA CIBERGUERRA**

A consolidação da tecnologia digital possibilitou a criação de um novo plano de relacionamento – entre pessoas, organizações, empresas, corporações, países, entidades supranacionais. Se isto permite avançar rapidamente em um sem-número de áreas, como informação, ciência, entretenimento, educação, etc., também tem seu lado preocupante. Pois as novas ferramentas também são usadas em ações à margem da lei.

Estão aí os ciberataques, obra de hackers individuais, grupos militantes e também de governos. As informações são de que seis países alcançaram nível tecnológico para promovê-los: EUA, China, Rússia, Israel, Reino Unido e França, aos quais se poderia juntar o Irã. (....) O primeiro ato da já chamada ciberguerra a se tornar mundialmente conhecido foi a infecção do programa de controle das centrífugas para enriquecimento do urânio do Irã pelo vírus Stuxnet, que danificou instalações nucleares de Natanz, atrasou o início da produção da usina de Bushehr e retardou o progresso iraniano em direção à bomba atômica. O vírus foi supostamente desenvolvido a mando dos EUA e/ou Israel, diante dos sucessivos fracassos de iniciativas diplomáticas para convencer Teerã a paralisar o programa nuclear, uma ameaça à comunidade internacional.

A partir daí, o Irã acelerou a própria capacidade de realizar ataques cibernéticos. A última ofensiva teve como alvo os sistemas de controle de companhias de energia dos EUA, como de petróleo e gás e de eletricidade, mostrando que pode paralisar componentes cruciais da infraestrutura americana, com potencial de causar caos social. É só imaginar uma metrópole sem luz, força, gasolina e gás.

(...) A dimensão digital é o espaço da liberdade de expressão e da iniciativa individual ou coletiva, desde que não seja utilizada para ameaçar quem quer que seja. É algo a que o Brasil deve dar atenção, diante das dimensões de sua economia e, a curto prazo, dos múltiplos eventos de massa que aqui se realizarão.

1 - "Se isto permite avançar rapidamente em um semnúmero de áreas, como informação, ciência, entretenimento, educação, etc.". A forma abreviada ETC significa que:

- (A) há outras áreas não citadas de menor importância;
- (B) existem outros elementos de que o autor se esqueceu momentaneamente;
- (C) não há outras áreas a serem citadas;
- (D) ainda poderiam ser citadas outras áreas;
- (E) parte das informações foram evitadas por censura interna.

2 - O termo abaixo sublinhado que funciona como adjunto adnominal e não como complemento nominal é:

- (A) a consolidação da tecnologia digital;
- (B) a criação de um novo plano de relacionamento;
- (C) vítimas de invasões em suas redes;
- (D) enriquecimento do urânio do Irã;
- (E) paralisar a infraestrutura de uma metrópole.

3 - A preocupação do autor do artigo, expressa no primeiro parágrafo do texto, é a de:

- (A) haver guerra entre nações por razões cibernéticas;
- (B) existirem ações ilegais que utilizam tecnologia moderna;
- (C) ocorrer transformação de informações importantes;
- (D) criarem um novo relacionamento entre nações;
- (E) inventarem ferramentas tecnológicas a cada dia mais perigosas.

4 - A alternativa em que a troca de posição dos elementos sublinhados acarreta mudança de significado é:

- (A) "Pois as novas ferramentas também são usadas em ações à margem da lei".
- (B) "O primeiro ato da já chamada ciberguerra a se tornar mundialmente conhecido foi a infecção do programa..."
- (C) "entre pessoas, organizações, empresas, corporações, países, entidades supranacionais".
- (D) "Se isto permite avançar rapidamente em um sem-número de áreas, como informação, ciência, entretenimento, educação, etc.
- (E) "O vírus foi supostamente desenvolvido a mando dos EUA".

5 - "Estão aí os ciberataques, obra de hackers individuais, grupos militantes e também de governos". Sobre os componentes desse segmento do texto pode-se afirmar com correção que:

- (A) o segmento "estão aí" fala de alguma coisa prestes a acontecer;
- (B) "hackers" designa pessoas contrárias à tecnologia moderna;
- (C) a expressão "e também" tem valor redundante;
- (D) o segmento "de governos" se prende ao substantivo "grupos";
- (E) o vocábulo "aí" expressa ideia de lugar.
- 6 O Brasil aparece no texto como local:
- (A) em que também se produzem ataques cibernéticos;
- (B) que pode ser vítima de ataques cibernéticos;
- (C) onde não ocorrem riscos de ataques cibernéticos;
- (D) fora da competição mundial no progresso tecnológico;
- (E) carente de tecnologia digital em face de suas necessidades.

7 - Levando-se em conta o último parágrafo do texto, pode-se constatar que, em relação ao Brasil, o texto funciona como:

(A) uma crítica;

- (B) uma provocação;
- (C) um alerta;
- (D) uma ordem;
- (E) uma ironia.

8 - "A partir daí, o Irã acelerou a própria capacidade de realizar ataques cibernéticos. A última ofensiva teve como alvo os sistemas de controle de companhias de energia dos EUA, como de petróleo e gás e de eletricidade, mostrando que pode paralisar componentes cruciais da infraestrutura americana, com potencial de causar caos social. É só imaginar uma metrópole sem luz, força, gasolina e gás". Nesse segmento do texto, os dois elementos que se relacionam a elementos textuais anteriormente citados são:

(A) última / alvo; (B) companhias / petróleo;

- (C) componentes / infraestrutura;
- (D) daí / Irã;
- (E) caos / metrópole.

9 - "(...) A dimensão digital é o espaço da liberdade de expressão e da iniciativa individual ou coletiva, desde que não seja utilizada para ameaçar quem quer que seja. É algo a que o Brasil deve dar atenção, diante das dimensões de sua economia e, a curto prazo, dos múltiplos eventos de massa que aqui se realizarão".

O conectivo destacado que tem seu significado erradamente expresso é:

(A) e / adição;

- (B) ou / alternância;
- (C) desde que / condição;
- (D) para / finalidade;
- (E) diante de / lugar.

10 - O título dado ao texto – a realidade da ciberguerra – enfatiza que a ciberguerra é:

- (A) um fato do futuro do mundo;
- (B) uma realidade presente e perigosa;
- (C) uma ameaça aos países pobres;
- (D) um perigo que não é do conhecimento geral;
- (E) um espaço utilizado por marginais.

# **RACIOCÍNIO LÓGICO**

11 - O capítulo 5 de um livro vai da página 282 até a página 368. Assim, o capítulo 5 tem o seguinte número de páginas:

 $(A) 77$ 

- (B) 86
- (C) 87 (D) 96
- (E) 97

12 - A soma dos números correspondentes a duas faces opostas de um dado é sempre igual a 7. Cinco dados foram lançados sobre uma mesa e mostraram os seguintes números em suas faces viradas para cima: 6, 3, 5, 3 e 2. Assim, a soma dos números correspondentes às faces viradas para baixo é igual a:

- (A) 16 (B) 17
- (C) 19
- (D) 21
- (E) 28

13 - Maria é mais alta que Joana, mas mais baixa do que Beatriz. Beatriz é mais baixa do que Cíntia, mas mais alta do que Joana. Débora é mais alta do que Cíntia. Das cinco, a mais alta é:

(A)Beatriz; (B) Cíntia; (C) Débora; (D)Joana; (E) Maria.

14 - Uma urna contém seis bolas amarelas, três bolas pretas, cinco bolas verdes e sete bolas brancas. Se retirarmos bolas ao acaso, sem olhar, uma a uma, sem repor bola alguma ao interior da urna, para termos certeza de que já retiramos ao menos uma bola de cada cor, precisaremos retirar, no mínimo, a seguinte quantidade de bolas:

 $(A)$  8 (B) 9 (C) 13 (D) 14 (E) 19 15 - Observe a sequência:

 $2 \quad 5 \quad 1 \quad 6 \quad 0 \quad 7 \quad -1 \quad ...$ 

O décimo termo da sequência é o

 $(A) - 3$ (B) 9  $(C) - 5$ (D) 12  $(E) - 2$ 

16 - Observe as três linhas a seguir:

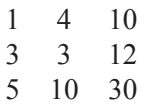

Nas três linhas, o terceiro número foi obtido, a partir dos dois primeiros, de acordo com uma mesma regra. Se a mesma regra for usada para os números

7 1 ?

então ? corresponde a

(A) 16 (B) 18 (C) 21 (D) 24 (E) 29

17 - No código secreto combinado entre Mônica e Alice, cada letra deve ser substituída pela seguinte. Assim, a palavra QUERO, por exemplo, é escrita RVFSP. Mônica quer mandar uma mensagem para Alice dizendo VAMOS AO CINE? Ela deve então escrever:

(A)RAFGT BP DHMF? (B) XYNPR AF EIPG? (C) WBNPT BP DJOF? (D) WCNOT CR EJOG? (E) XBMPQ BO EJOF?

18 - Observe a sequência:

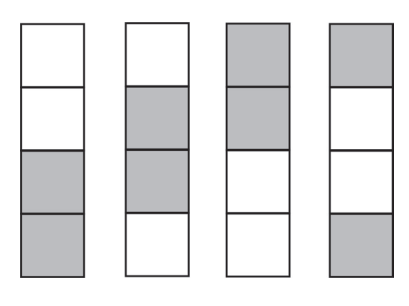

#### O próximo desenho é:

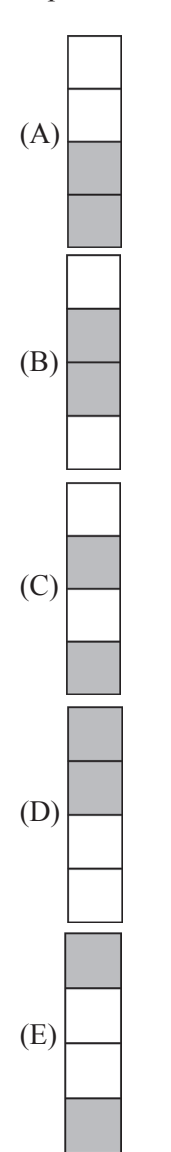

19 - Orlando, Armando e Fernando têm idades diferentes. Orlando não é o mais velho e Fernando não é o mais jovem. Fernando é mais novo que Armando. A ordem correta do mais novo para o mais velho é:

- (A) Armando, Fernando, Orlando;
- (B) Fernando, Orlando, Armando;
- (C) Fernando, Armando, Orlando;
- (D) Orlando, Fernando, Armando;
- (E) Orlando, Armando, Fernando.

20 - A negação da frase" Se João ficar, o bicho vai pegar" é:

- (A)se João não ficar, o bicho não vai pegar;
- (B) se João ficar, o bicho não vai pegar;
- (C) se João não ficar, o bicho não vai pegar;
- (D)João não fica e o bicho não pega;
- (E) João fica e o bicho não pega.

# **CONHECIMENTOS DE INFORMÁTICA**

21 - Considere as seguintes assertivas acerca dos componentes básicos de um microcomputador:

- I A fonte de alimentação de um computador, localizada dentro do gabinete, tem por função manter o computador ligado e funcionando nos momentos em que falha o fornecimento de energia elétrica na tomada em que está ligado.
- II A memória RAM de um computador é apagada quando este computador é completamente desligado.
- III O componente do computador responsável por realizar as operações lógicas e aritméticas é a Unidade Central de Processamento (UCP, ou em inglês CPU), também conhecido como Processador.

Está correto o que se afirma em:

- (A) I, apenas;
- (B) II, apenas;
- (C) III, apenas;
- (D) I e III, apenas;
- (E) II e III, apenas.

22 - Os seguintes periféricos de um microcomputador são usados apenas para ENTRADA de dados:

- (A) impressora e disco rígido;
- (B) teclado e mouse;
- (C) scanner e impressora;
- (D) monitor e mouse;
- (E) disco rígido e teclado.

23 - O utilitário padrão do Windows 7 Professional que permite ao usuário verificar o endereço IP da máquina que ele está utilizando é o:

- (A) xcopy;
- (B) netuser;
- (C) ipconfig;
- (D) path;
- (E) findip.

24 - Num computador instalado com Windows 7 Professional em português, indique, dentre as opções abaixo, qual contém um nome de arquivo inválido:

- (A) doc\*completo.doc
- (B) planilha\_total.xls
- (C) listagem.geral.txt
- (D) relato=tec.rtf
- (E) controle-de-gastos.ppt

25 - No Microsoft Word podemos utilizar a função representada pelo ícone para desempenhar a seguinte tarefa:

- (A) pintar um determinado trecho de texto com a cor definida nas configurações;
- (B) copiar a formatação de um local e aplica-la a outro;
- (C) desenhar uma figura geométrica;
- (D) preencher uma figura geométrica com a cor padrão;
- (E) definir a cor de fundo da página.

26 - No Microsoft Excel a fórmula =SOMA(K5:K9) resultará na soma:

- (A) da célula K5 com a célula K9;
- (B) da linha 5 com a linha 9;
- (C) das células K5, K6, K7, K8 e K9;
- (D) das 5 primeiras linhas da coluna K com a célula K9;
- (E) das 9 primeiras linhas da coluna K.

27 - Acerca do processo de *backup* realizado em um computador instalado com Windows 7 Professional, considere as seguintes assertivas:

- I O sistema operacional Windows 7 não permite que arquivos com extensão .exe sejam copiados em um processo de backup, pois estes podem conter vírus.
- II Um DVD gravável pode ser usado para armazenar uma cópia de segurança de um arquivo cujo tamanho é de 1 GB.
- III Podemos fazer uso do utilitário padrão de *backup*  do Windows 7 Professional para realizar *backups*  diferenciais e incrementais.

Está correto o que se afirma em:

- (A) I, apenas;
- (B) I e II, apenas;
- (C) II, apenas
- (D) II e III, apenas;
- $(E)$  I, II e III.

28 - De forma a possibilitar a conexão de seu computador ao computador onde está hospedado um determinado site, o seu computador precisa converter o nome deste site em um endereço IP. O servidor responsável por realizar esta tradução de nomes em endereços IP é o:

- (A) FTP;
- (B) ARP;
- (C) HTML;
- (D) HTTP;
- (E) DNS.

29 - Em seu local de trabalho há um servidor de arquivos cujo nome é server01.empresa.com.br. Uma das formas de tentar verificar remotamente se este servidor está ligado e conectado à rede é, através do Prompt de Comandos do Windows 7, emitir o comando:

- (A) http server01.empresa.com.br
- (B) ping server01.empresa.com.br
- (C) connect server01.empresa.com.br
- (D) verify server01.empresa.com.br
- (E) ident server01.empresa.com.br

30 - Considere as assertivas a seguir referentes ao uso de navegadores (browsers) em um computador instalado com Windows 7, para acesso a páginas na Internet:

- I Não é possível fazer acesso seguro a páginas na Internet, com uso de certificado digital, utilizandose do navegador Internet Explorer, pois somente o navegador Mozilla Firefox possui esta característica.
- II Ao se utilizar o modo de Navegação InPrivate do Internet Explorer o histórico contendo a relação de páginas da web visitadas não é armazenado.
- III A URL http://site01.empresa.com.br é inválida, pois toda URL necessita obrigatoriamente ter em seu corpo o prefixo www.

Está correto o que se afirma em:

- (A) I e II, apenas;
- (B) II e III, apenas;
- (C) I, apenas
- (D) II, apenas;
- (E) III, apenas.

### **LEGISLAÇÃO DO SETOR ELÉTRICO**

31 - A soma das potências nominais dos equipamentos elétricos instalados na unidade consumidora, em condições de entrar em funcionamento, expressa em quilowatts (kW), define:

(A) carga desviada;

- (B) carga perdida;
- (C) demanda;
- (D) demanda faturada;
- (E) carga instalada.

32 - A resolução 414, de 9 de setembro de 2010, em seu artigo 54 estabelece que a "A definição dos postos tarifários e deve ser proposta pela distribuidora, para aprovação da ANEEL, conforme disposto nos Procedimentos de Distribuição e Procedimentos de Regulação Tarifária."

As lacunas são corretamente preenchidas por:

(A) ponta, intermediário e fora de ponta;

- (B) pico, normal e sazonal;
- (C) alto, médio e baixo;
- (D) pleno, intermediário e de repouso;
- (E) ativo, estável e passivo.

33 - Qualquer constrangimento à moral ou à honra do consumidor causado por problema no fornecimento da energia ou no relacionamento comercial com a distribuidora, ou, ainda, a ofensa de interesses não patrimoniais de pessoa física ou jurídica, decorrente do fato lesivo constitui dano:

- (A) reparador; (B) emergente; (C) infringente; (D) moral;
- (E) impessoal.

34 - De acordo com a resolução 414, nos casos de obras com participação financeira do consumidor, para o cálculo do encargo de responsabilidade da distribuidora (ERD), se MUSD<sub>ERD</sub> representa o montante de uso do sistema de distribuição a ser atendido ou acrescido para o cálculo do ERD, em quilowatt (kW), e K representa o fator de cálculo do ERD, então o ERD é determinado pela seguinte equação:

 $(A)$  ERD = MUSD<sub>ERD</sub> /K; (B)  $ERD = MUSD_{ERD}^{\text{max}} x K;$ (C)  $ERD = K / MUSD_{ERD};$  $(D)$  ERD =  $(MUSD_{ERD})^K$ ; (E)  $ERD = MUSD_{ERD}^{\text{LW}}$ **x** K/(K – 1).

35 - Em relação à modalidade tarifária convencional, avalie, de acordo com a Resolução 414, as seguintes afirmativas:

- I É aplicada com distinções horárias.
- II Para o grupo A, é feita na forma binômia e constituída por tarifa única para a demanda de potência (R\$/kW) e tarifa única para o consumo de energia (R\$/MWh).
- II Para o grupo B, é feita na forma monômia, com tarifa única aplicável ao consumo de energia (R\$/MWh).

Está correto o que se afirma em:

(A)I, apenas; (B) I e II, apenas; (C) I e III, apenas; (D)II e III, apenas; (E) I, II e III.

## **CONHECIMENTOS ESPECÍFICOS**

36 - Considere as seguintes assertivas sobre a arquitetura de microcomputadores, seus componentes e funcionamento:

- I Entre os componentes internos de um processador (CPU), aquele que é responsável por, entre outras funções, decodificar as instruções a serem executadas é a Unidade de Controle.
- II A memória cache de um computador é uma memória do tipo *Read Only Memory* (ROM) onde normalmente está armazenado o BIOS.
- III A memória RAM de um microcomputador tem por função, entre outras, armazenar o sistema operacional quando este microcomputador é completamente desligado.

Está correto o que se afirma em:

- (A) I, apenas;
- (B) I e II, apenas;
- (C) III, apenas;
- (D) II e III, apenas;
- $(E)$  I, II e III.

37 - Considere os tipos de interfaces listados abaixo:

 $I - IDE$ . II – SCSI. III – SATA.

Entre os tipos de interfaces apresentados em I, II e III, aquelas que suportam a conexão de discos rígidos são:

- (A) Apenas I;
- (B) Apenas I e II;
- (C) Apenas I e III;
- (D) Apenas II e III;
- $(E)$  I, II e III.

38 -Analise as imagens de conectores e interfaces apresentadas abaixo:

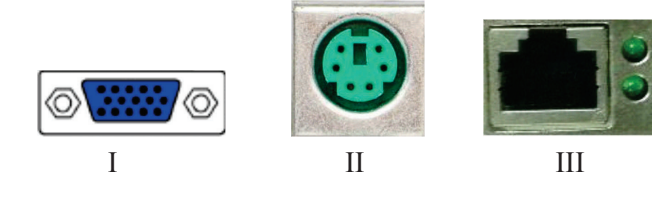

Estas interfaces (I, II e III) são normalmente utilizadas para conectar, respectivamente:

- (A) rede, monitor de vídeo e impressora;
- (B) monitor de vídeo, teclado e rede;
- (C) mouse, impressora e teclado;
- (D) impressora, rede e mouse;
- (E) teclado, mouse e monitor de vídeo.

39 - Considere as seguintes assertivas referentes à instalação, configuração e administração de sistemas Microsoft Windows:

- I Para criar volumes espelhados (*mirrored volumes*) é preciso que um dos discos seja do tipo básico e o outro seja do tipo dinâmico.
- II O sistema de arquivos NTFS permite a utilização de segurança e permissões de acesso em arquivos e pastas.
- III O Registro (*Registry*) do sistema operacional Windows, usado para armazenar as informações necessárias à configuração do sistema, pode ter suas chaves, subchaves e valores alterados pelo administrador através do utilitário padrão IPCONFIG.

Está correto o que se afirma em:

- (A) I, apenas;
- (B) II, apenas;
- (C) III, apenas;
- (D) II e III, apenas;
- $(E)$  I, II e III.

40 -As imagens a seguir apresentam as permissões de acesso dos grupos GrupoA e GrupoB para o arquivo dados.txt:

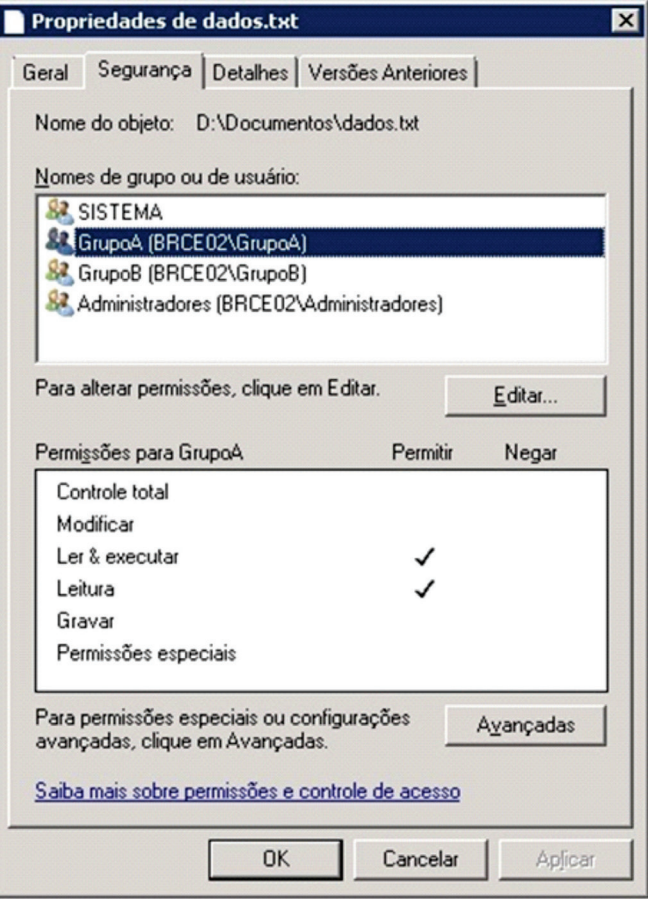

### TÉCNICO EM INFORMÁTICA **CADERNO 1**

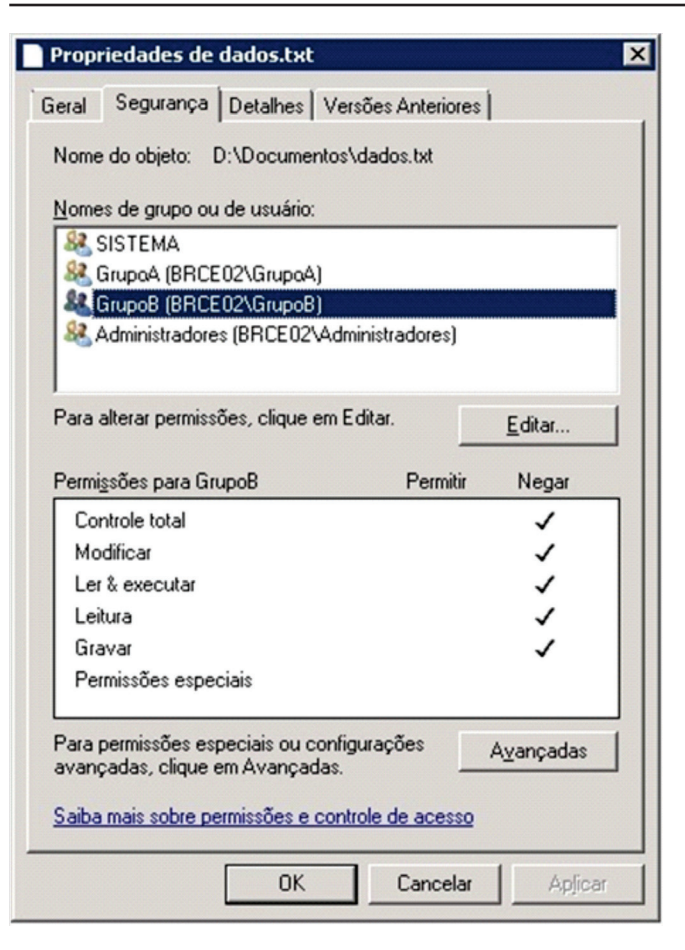

Considerando a situação acima, um usuário que pertença simultaneamente aos grupos GrupoA e GrupoB terá as seguintes permissões finais de acesso:

- (A) apenas leitura;
- (B) apenas leitura e execução;
- (C) leitura, execução e gravação;
- (D) controle total;
- (E) negação total de acesso.

41 -Considere as seguintes assertivas sobre a configuração do ambiente de rede TCP/IP em estações de trabalho Windows:

- I Em uma rede local privada, sem nenhuma conexão com a Internet, todos os computadores deverão ser configurados com o mesmo endereço IP para que possam se comunicar.
- II O endereço 146.258.275.10 é um endereço IP versão 4 válido na rede Internet.
- III O endereço IP de uma estação de trabalho pode ser configurado para ser obtido dinamicamente a partir de um servidor DHCP.

Está correto o que se afirma em:

- (A) I, apenas;
- (B) II, apenas;
- (C) III, apenas;
- (D) I e II, apenas;
- (E) I, II e III.

42 -No conjunto de protocolos TCP/IP, o protocolo padrão para envio de mensagens eletrônicas de correio (*e-mails*) através da Internet é o:

- (A) SMTP;
- (B) NNTP;
- (C) RDP;
- (D) SIP;
- (E) SNMP.

43 - Num ambiente Windows, para tentar resolver problemas referentes ao serviço DNS podemos utilizar um utilitário padrão que, entre outras funções, permite verificar se um servidor DNS existe e se possui um determinado registro. Esse utilitário é o:

- (A) tracert;
- (B) pathping;
- (C) nbtstat;
- (D) nslookup;
- (E) netstat.

44 - O TCP/IP baseia-se em um modelo de referência de quatro camadas. Considere a tabela abaixo com estas camadas e exemplos de protocolos:

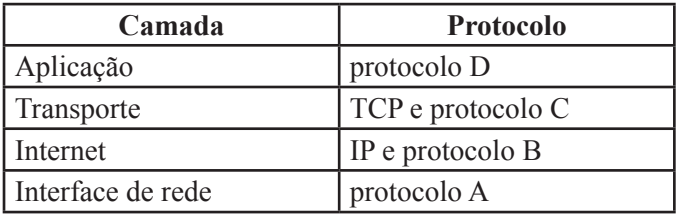

Os protocolos B, C e D podem ser respectivamente:

- (A) SNMP, DNS, FTP;
- (B) ICMP, UDP, HTTP;
- (C) Telnet, SMTP, v.35;
- (D) TFTP, ARP, Ethernet;
- (E) SMTP, X.25, ARP.

TÉCNICO EM INFORMÁTICA **CADERNO 1**

45 - Considere o desenho esquemático referente às diversas redes locais de uma empresa:

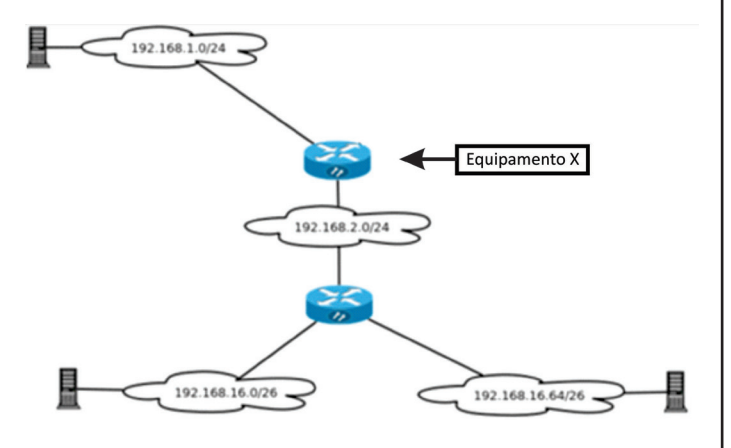

O equipamento X, indicado acima pela seta, pode ser um:

- (A) Hub
- (B) Roteador;
- (C) Bridge;
- (D) Repetidor;
- (E) Conector.

46 - Considere as seguintes assertivas referentes à utilização dos serviços e servidores DNS:

- I O número de porta padrão utilizado pelo serviço DNS é a porta 53.
- II Um servidor DNS pode oferecer o serviço de tradução de nomes para endereços IP e também o serviço de tradução de endereços IP para nomes.
- III Num servidor DNS, o registro MX especifica o servidor (ou servidores) de correio eletrônico responsável por receber mensagens de correio (*e-mails*) para um determinado domínio.

Está correto o que se afirma em:

- (A) II, apenas;
- (B) I e II, apenas;
- (C) I e III, apenas;
- (D) II e III, apenas;
- $(E)$  I, II e III.

47 - Numa rede de computadores, a função de um dispositivo Firewall é:

- (A)realizar a autenticação dos usuários autorizados a entrar na rede, através de conta, senha e biometria;
- (B) analisar constantemente os discos de todos os computadores da rede à procura de vírus e programas maliciosos;
- (C) fornecer endereços IP de forma dinâmica e automática a todos os computadores da rede;
- (D) aplicar uma política de segurança a um determinado ponto da rede através de filtro de pacotes ou *Proxy* de aplicações;
- (E) estabelecer um túnel criptografado entre dois computadores dentro da mesma rede;
- 48 São tipos de estruturas de dados clássicas, EXCETO:
- (A) Lista;
- (B) Trilha;
- (C) Fila;
- (D) Pilha;
- (E) Árvore.

49 - Avalie se o administrador de um servidor instalado com o sistema operacional Windows Server 2008 R2 Enterprise usando o utilitário *Backup do Windows Server* pode utilizar os seguintes tipos de destino para o backup:

- I. Discos rígidos locais.
- II. Discos rígidos externos.
- III. Pastas compartilhadas.

Está correto o que se afirma em:

- (A) I, apenas;
- (B) II, apenas;
- (C) III, apenas;
- (D) II e III, apenas;
- (E) I, II e III.

50 - O número mínimo de discos para se configurar um volume RAID 5 é:

- (A) 1
- (B) 2
- (C) 3
- (D) 4 (E) 5